#### Game of Pong

V8 Developing the game further

#### Produced by: Dr. Siobhán Drohan Mr. Colm Dunphy Mr. Diarmuid O'Connor

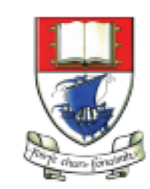

Waterford Institute of Technology INSTITIÚID TEICNEOLAÍOCHTA PHORT LÁIRGE

Department of Computing and Mathematics http://www.wit.ie/

# Pong Versions - introduction

- v1 **Ball moving** from left to right of screen. Can bounce off top or bottom
- v2 **Mouse controlling the Paddle**
- v3 **Collision detection** (ball bounces back). Changes made only to PongGame
- v4 **Game Over** (when 3 lives gone), Score (lives Lost). Output to Console. Changes made only to PongGame.
- v5 **Tournament** (no of games per tournament default is 5). Changes made only to PongGame.
- v6 new **Player class using arrays** (no statistics)
- v7 Player class using arrays (with **statistics** (Tournament Over highest, lowest, average score))
- v8 **JOptionPane for I/O** instead of console
- v9 alternative algorithm using **Pythagoras Theorem**

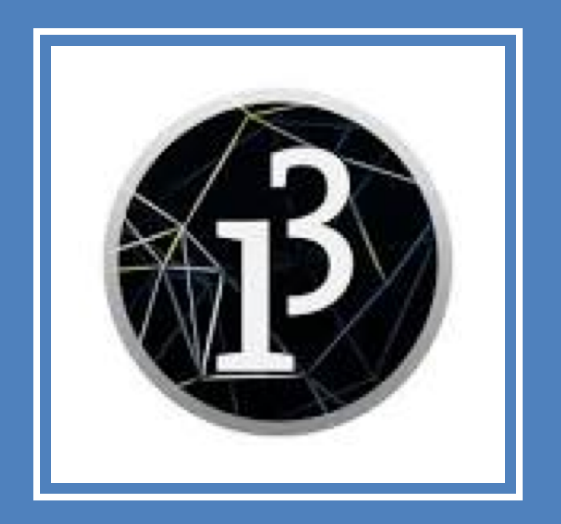

# **Demo of Pong Game V8.0**

# Classes in the PongGame**V8.0**

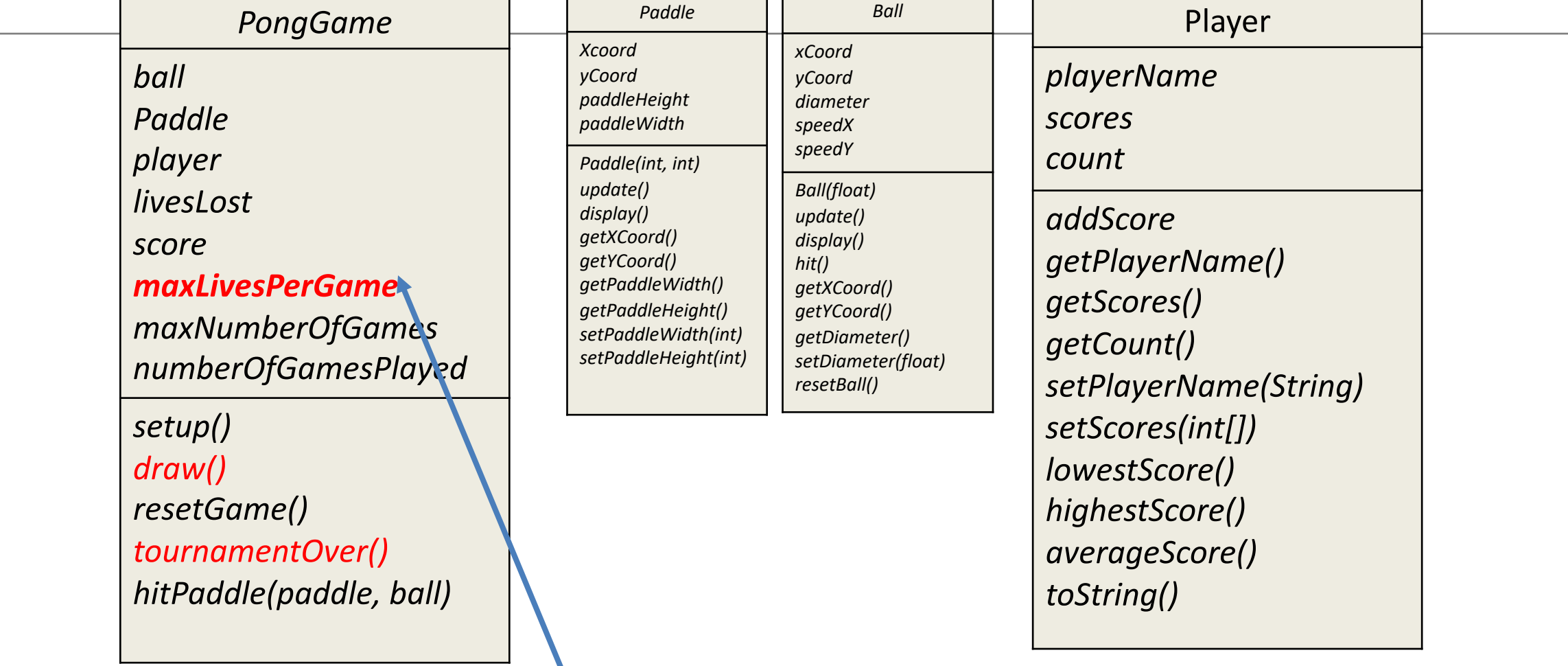

**JOptionPane** allows user input, during the running of the program.

We use this input to make changes in the game.

# A few things to note

- We only use data input or data output in the PongGame(Driver) class.
- This is to ensure that the 'user of classes' (PongGame) gets to decide how the data is input and output.
- This is why **toString**() is useful
	- it returns a string version of an object of a class
	- then the user can decide how to show it e.g. on the console or via JOptionPane.

# **import JOptionPane**

**import javax.swing.\*;** //Objects required in the program Ball ball; Paddle paddle; Player player; : In order to use **JOptionPane**, we must **import swing** at the top of the file.

*PongGame ball paddle player livesLost score maxLivesPerGame maxNumberOfGames numberOfGamesPlayed setup() draw() resetGame() tournamentOver() hitPaddle(paddle, ball)*

# **Reading in** maxNumberofGames

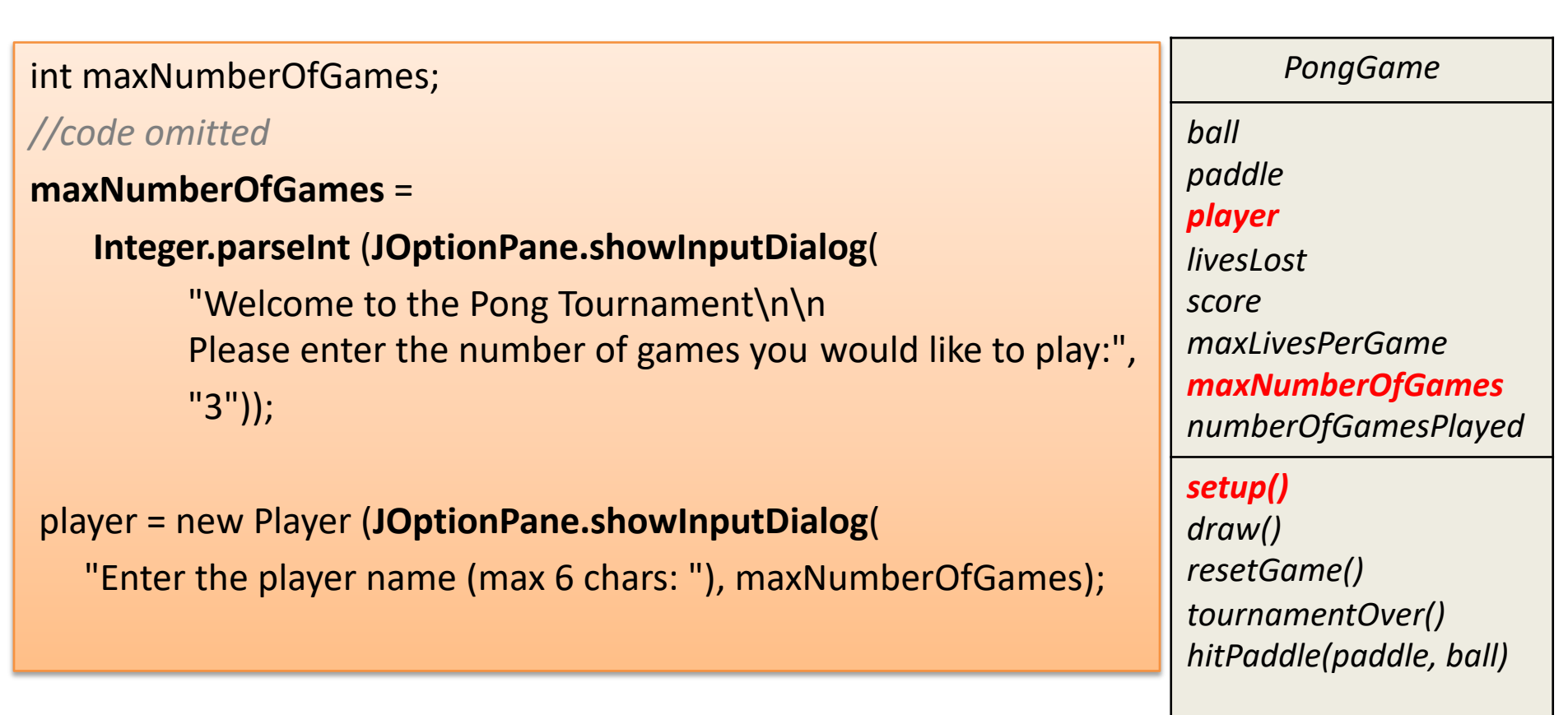

## Reading in maxNumberofGames

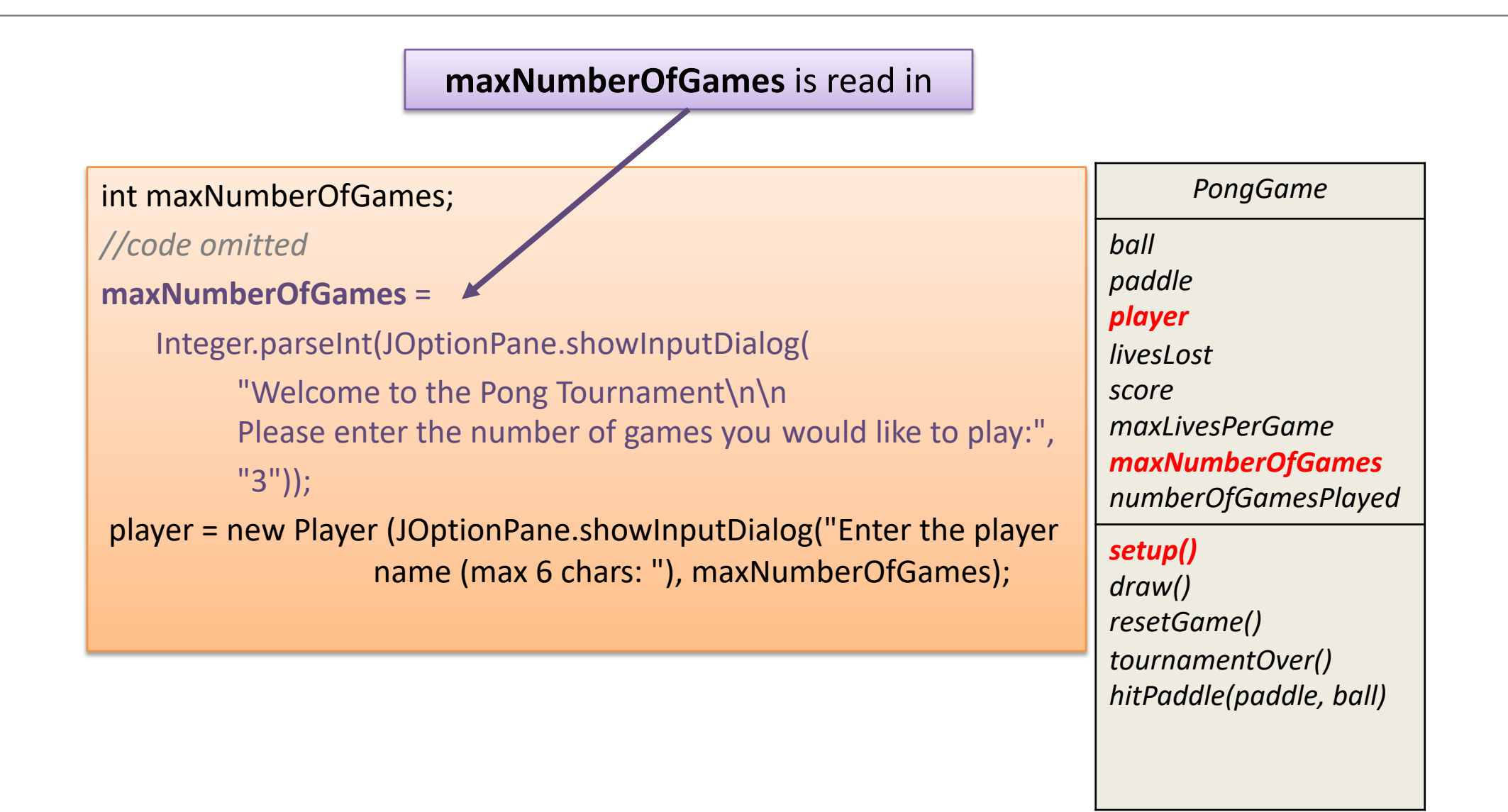

# Reading in maxNumberofGames

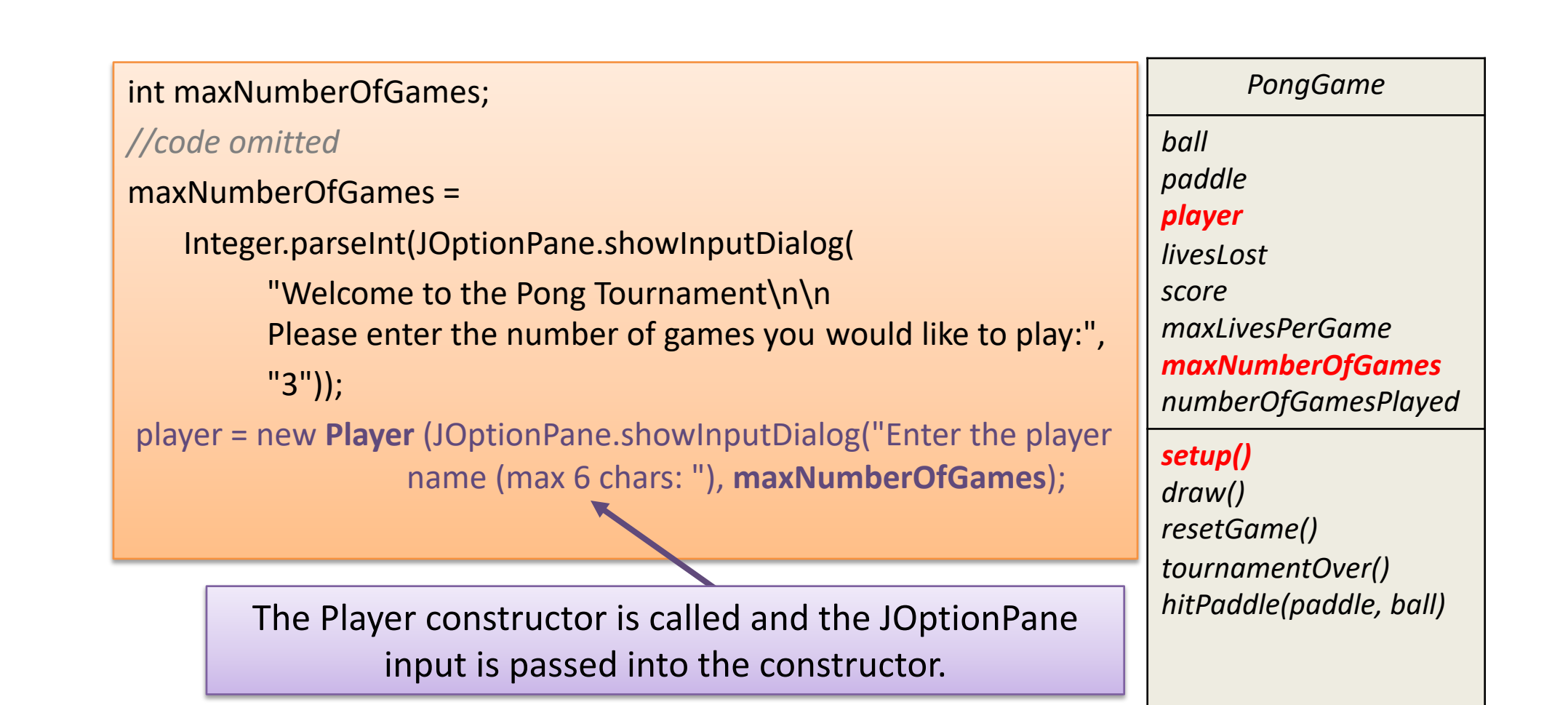

# Adding choice during the game

- Having read in the maximum number of games a player can have, the **player is asked at the end of each game if they wish to continue**.
	- If they choose to end, their tournament is over.

- When max number of games as read in, is reached
	- they will finish without being asked.

## Adding choice during the game

//If the player has no lives left in the current game else{ //add the score of the current game to the array in player player.addScore(score); numberOfGamesPlayed++; //If the player has more games left in the tournament, //display their score and ask them if they want to //continue with the tournament. if (numberOfGamesPlayed < maxNumberOfGames){ resetGame(); } else{ //the player has no more games left in the tournament tournamentOver(); } V7 *PongGame ball paddle player livesLost score maxLivesPerGame maxNumberOfGames numberOfGamesPlayed setup() draw() resetGame() tournamentOver() hitPaddle(paddle, ball)*

### Adding choice during the game

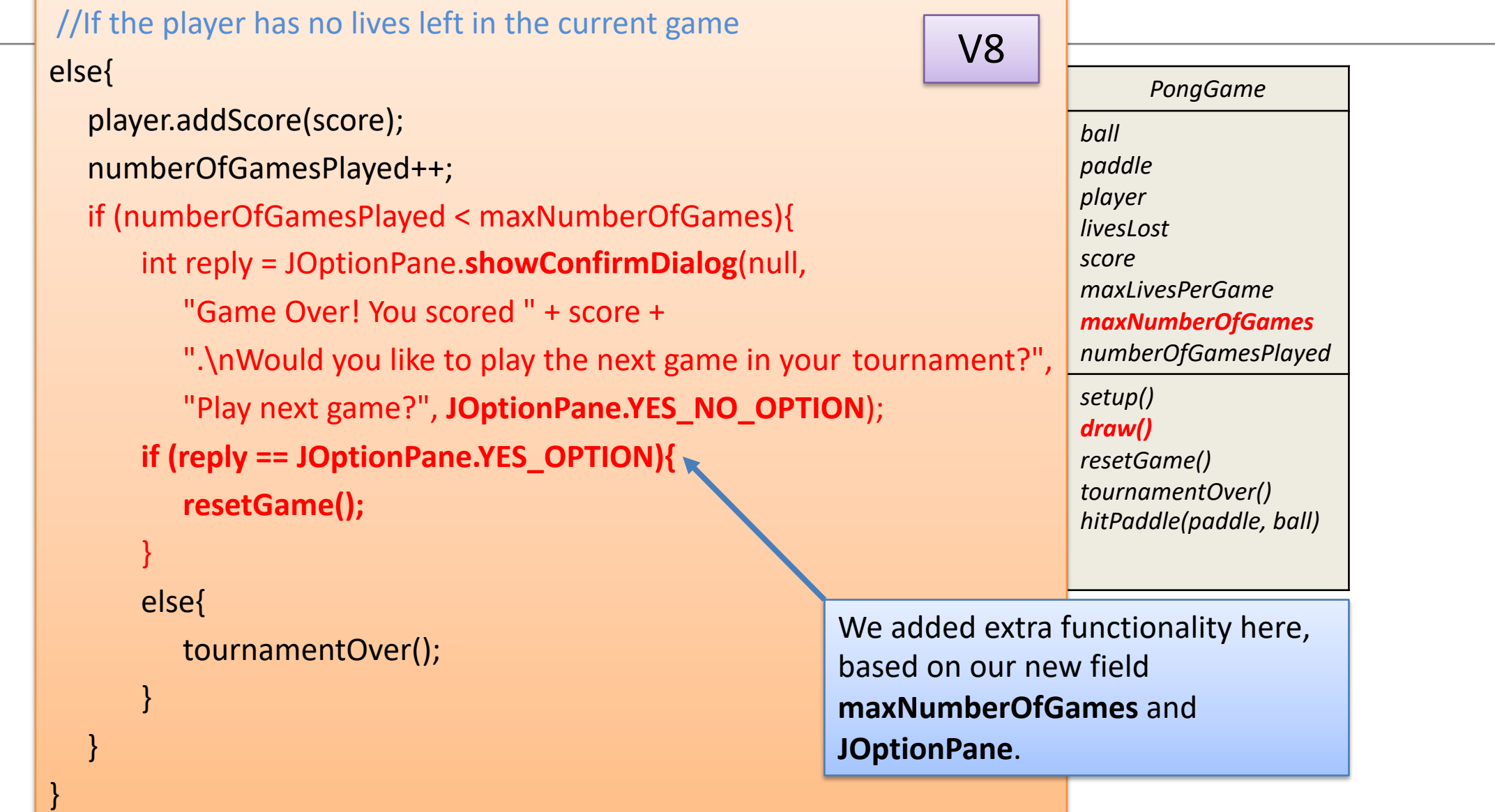

#### JOptionPane for output

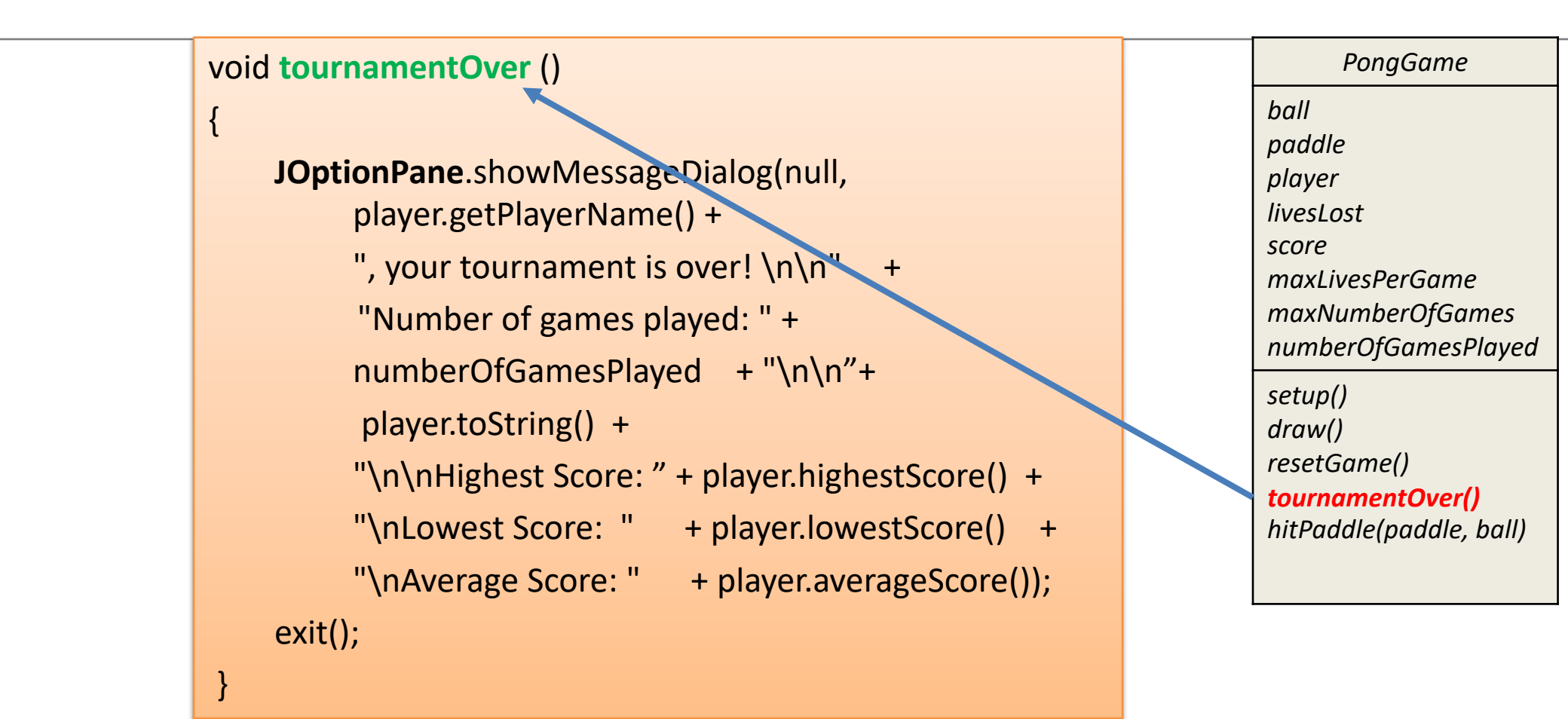

The same data is being output, just in a better way… we are using **JOptionPane** instead of the console.

# Questions?

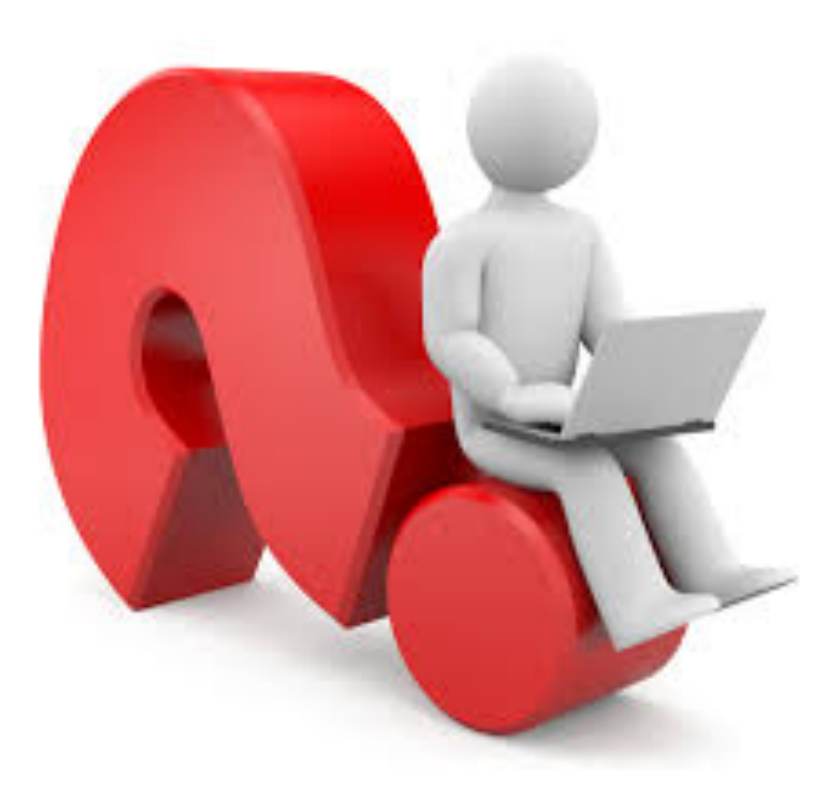

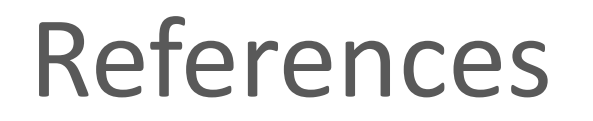

• Reas, C. & Fry, B. (2014) Processing – A Programming Handbook for Visual Designers and Artists, 2<sup>nd</sup> Edition, MIT Press, London.